## Package 'MultiGHQuad'

August 29, 2016

<span id="page-0-0"></span>Type Package

Title Multidimensional Gauss-Hermite Quadrature

Version 1.2.0

Date 2016-08-11

Description Uses a transformed, rotated and optionally adapted n-dimensional grid of quadrature points to calculate the numerical integral of n multivariate normal distributed parameters.

License GPL-3

**Depends**  $R$  ( $>=$  3.2.0), mythorm, Matrix

**Imports** fastGHQuad  $(>= 0.2)$ 

Suggests testthat

RoxygenNote 5.0.1

NeedsCompilation no

Author Karel Kroeze [aut, cre], Rivka de Vries [ctb], Alwin Stegeman [ctb]

Maintainer Karel Kroeze <k.a.kroeze@utwente.nl>

Repository CRAN

Date/Publication 2016-08-12 12:47:57

### R topics documented:

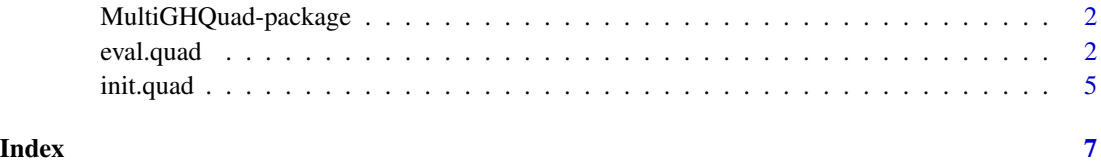

<span id="page-1-0"></span>MultiGHQuad-package *Multidimensional Gauss-Hermite Quadrature*

#### Description

Functions to perform n-dimensional numerical integration on n parameters with a multivariate normal prior distribution.

#### Details

Use [init.quad](#page-4-1) to generate a quadrature grid, and [eval.quad](#page-1-1) to evaluate the integral. Evaluation is performed with Gauss-Hermite quadrature, with a prior distribution that can be specified to any multivariate normal. Additionally, the grid can be adapted to any multivariate normal distribution that is known to be  $close(r)$  to the posterior distribution under evaluation.

#### Author(s)

Karel A Kroeze, <k.a.kroeze@utwente.nl>

#### References

Jaeckel, P. (2005). *A note on multivariate Gauss-Hermite quadrature*. London: ABN-Amro. Retrieved from http://www.pjaeckel.webspace.virginmedia.com/ANoteOnMultivariateGaussHermiteQuadrature.pdf

Bock, R. D., & Mislevy, R. J. (1982). Adaptive EAP Estimation of Ability in a Microcomputer Environment. *Applied Psychological Measurement, 6*(4), 431-444. http://doi.org/10.1177/014662168200600405

#### See Also

[init.quad](#page-4-1), [eval.quad](#page-1-1)

<span id="page-1-1"></span>eval.quad *Evaluation of multivariate normal distributed expectations*

#### Description

Evaluates the posterior expectation of a (set of) parameters with a given likelihood function and multivariate normal prior distribution by Gauss-Hermite quadrature.

#### Usage

```
eval.quad(FUN = function(x) 1, X = NULL, ..., W = NULL, forcePD = TRUE,
  debug = FALSE)
```
#### <span id="page-2-0"></span>eval.quad 3

#### Arguments

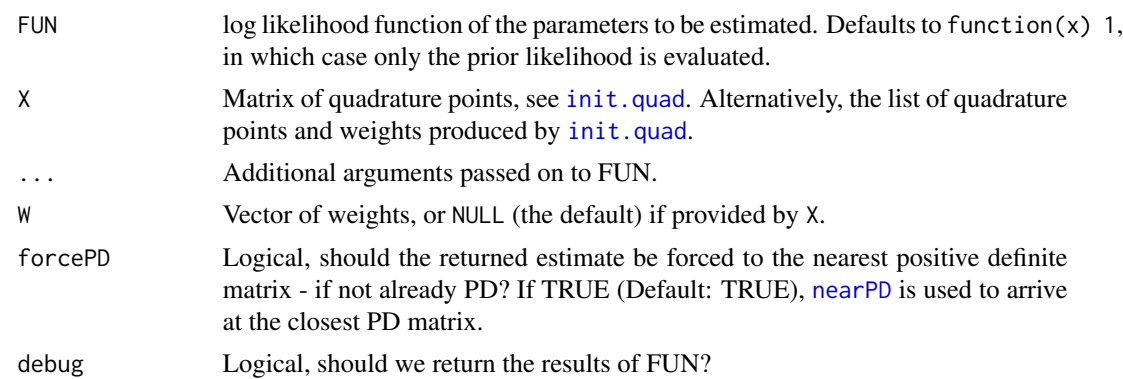

#### Details

The evaluated function is assumed to have a multivariate normal prior distribution, with a mean vector and covariance matrix specified in [init.quad](#page-4-1). The log-likelihood function defaults to an identity function  $FUN(x) = 1$ , which reduces the distribution under evaluation to specified prior distribution.

The integral under evaluation is;

$$
\int_{-\infty}^{\infty} g(X|\mu, \Sigma) \times f(X) \times X dX
$$

where  $q(X|\mu, \Sigma)$  is the prior likelihood of X, and  $f(X)$  is the likelihood of X in function FUN. If left default, the result is the expectation  $E(X)$ , where  $X(\mu, \Sigma)$ .

Note: FUN is evaluated in a loop, vectorisation is a future possibility. FUN must return a single scalar on the natural log-scale.

#### Value

A vector with the evaluated integrals, with attribute variance containing the (co)variance (matrix) of the estimate(s), or the positive definite matrix closest to the estiamted covariance matrix.

#### See Also

[init.quad](#page-4-1) for creating quadrature points.

#### Examples

```
### Basic example; E(X), X \sim N(0,1)grid \le init.quad(Q = 1, prior = list(mu = 0, Sigma = diag(1)))
eval.add(X = grid)### Example; Rasch model person parameter
# E(theta), theta ~ N(\emptyset, 1) * P(X = 1 | theta, beta), P is simplified rasch model
# set up rasch model with fixed beta, returns LL
rasch <- function(theta, beta, responses){
  p \leftarrow \exp(\text{theta} - \text{beta})/(1 + \exp(\text{theta} - \text{beta}))
```

```
4 eval.quad eval.quad eval.quad eval.quad eval.quad eval.quad eval.quad eval.quad eval.quad eval.quad eval.quad
```

```
q \le -1 - preturn(log(p) * sum(responses == 1) + log(q) * sum(responses == 0))
}
# when theta == beta, P(X = 1) = .5, generate some bernoulli trials with p = .5responses \le rbinom(5, 1, .5)
# get EAP estimate for theta, prior N(0,1)
eval.quad(rasch, grid, beta = 0, responses = responses)
# with more data, the estimate becomes more accurate, and variance decreases
eval.quad(rasch, grid, beta = 0, responses = rbinom(20, 1, .5))
eval.quad(rasch, grid, beta = 0, responses = rbinom(50, 1, .5))
eval.quad(rasch, grid, beta = 0, responses = rbinom(100, 1, .5))
### problem; the result starts to 'snap' to the closest quadrature point when
# the posterior distribution is too dissimilar to the prior.
evals <- eval.quad(rasch, grid, beta = 0, responses = rbinom(100, 1, .5), debug = TRUE)
evals.values <- attr(evals, "values")
# posterior density after 40 items
p \le - \text{plot}(\text{function}(x) \text{exp}(\text{dnorm}(x, \text{log} = \text{TRUE}) + \text{log}(\text{mod} = \text{true}))rasch(x, beta = 1, responses = rbinom(100, 1, .5))),
          from = -3, to = 3)
# quadrature points used
points(grid$X, exp(grid$W)*max(p$y), pch = 20)
# the evaluation relies almost completely on one quadrature point,
# which causes results to 'snap' to that point.
# we could add more quadrature points...
grid2 \leq init.quad(Q = 1, ip = 20)points(grid2$X, exp(grid2$W)*max(p$y), pch = 20, col = "grey")
# but if the posterior is not centered on the prior, this quickly fails:
p \le - \text{plot}(\text{function}(x) \, \text{exp}(\text{dnorm}(x, \, \text{log} = \text{TRUE}) + \text{const}(\text{f)}rasch(x, beta = 2, responses = rbinom(100, 1, .5))),
           from = -3, to = 3)
points(grid2$X, exp(grid2$W)*max(p$y), pch = 20, col = "grey")
# additionally, adding extra quadrature points in a multidimensional
# problem quickly grows out of control.
### a better solution; adaptive quadrature grid.
# say we have an idea of where our parameter is located, through another estimator,
# or a previous estimate.
# we can then use this to adapt where our quadrature grid should be.
# get an estimate;
responses <- rbinom(10, 1, .5)
est <- eval.quad(rasch, grid, beta = 2, responses = responses)
print( est )
# adapt the grid;
```
#### <span id="page-4-0"></span>init.quad 5

```
grid3 \le init.quad(Q = 1, adapt = est)
# grid is now much closer to posterior
p \le - \text{plot}(\text{function}(x) \text{exp}(\text{dnorm}(x, \text{log} = \text{TRUE}) + \text{log}(\text{dim}(\text{log} \cdot \text{log} \cdot \rasch(x, beta = 2, responses = rep(c(\emptyset,1), each = 20))),
                         from = -3, to = 3)
points(grid3$X, exp(grid3$W)*max(p$y), pch = 20, col = "grey")
est <- eval.quad(rasch, grid3, beta = 2, responses = responses)
print(est)
```
init.quad *Q-dimensional grid of quadrature points.*

#### Description

Creates a flattened, rotated grid that incorporates correlation through an eigenvalue decomposition of the covariance matrix.

#### Usage

 $init.quad(Q = 2, prior = list(mu = rep(0, Q), Sigma = diag(Q)),$ adapt = NULL,  $ip = 6$ , prune = FALSE, forcePD = FALSE, debug = FALSE)

#### Arguments

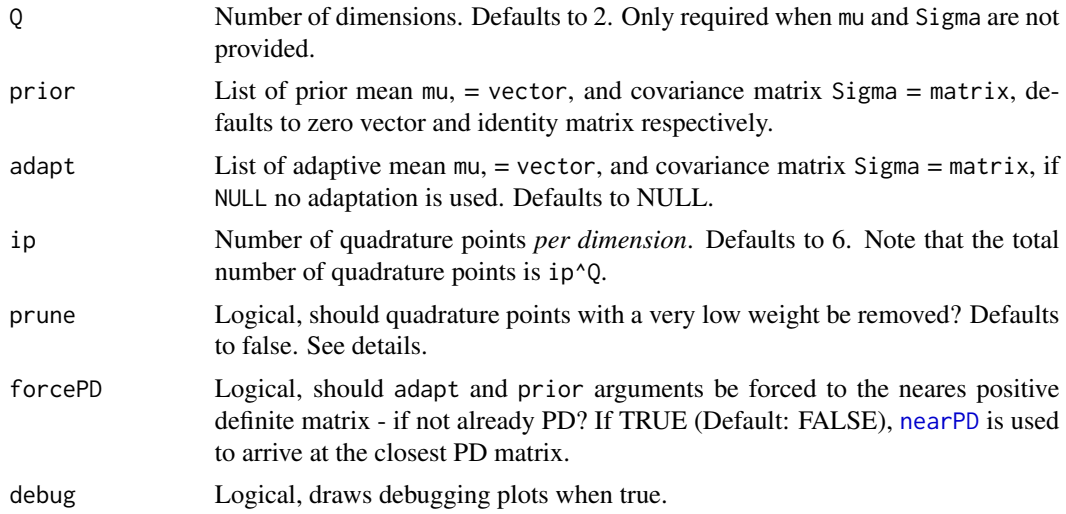

#### Details

Creates a Q-dimensional grid by calling [expand.grid](#page-0-0) on Q vectors of unidimensional quadrature points obtained with [gaussHermiteData](#page-0-0). The grid is then corrected for a prior distribution, and can optionally be adapted around a previous estimate. The resultant grid can be pruned to remove quadrature points that are unlikely to add information.

#### <span id="page-5-0"></span>Value

A list with a matrix  $X$  of ip<sup>o</sup> by Q quadrature points and a vector W of length ip<sup>o</sup>Q associated weights.

#### See Also

[gaussHermiteData](#page-0-0), used to create unidimensional quadrature points, and [eval.quad](#page-1-1) for evaluating the integral.

#### **Examples**

```
### basic quadrature grid /w pruning.
mu < -c(0, 0)sigma <- matrix(c(1,.5,.5,1),2,2)
grid \le init.quad(Q = 2, prior = list(mu = mu, Sigma = sigma), ip = 10, prune = FALSE)
grid2 <- init.quad(Q = 2, prior = list(mu = mu, Sigma = sigma), ip = 10, prune = TRUE)
library(mvtnorm)
normal <- rmvnorm(1000, mu, sigma)
# noise
plot(normal, xlim = c(-6,6), ylim = c(-6,6), pch = 19, col = rgb(0,0,0,.5))
# full quad grid
points(grid$X, cex = exp(grid$W)/max(exp(grid$W))*4, col = 'red', pch = 20)
# pruned quad grid
points(grid2$X, cex = exp(grid2$W)/max(exp(grid2$W))*4, col = 'green', pch = 20)
### Adaptive quadrature grid
prior <- list(mu = c(0,0), Sigma = matrix(c(1,.5,.5,1),2,2))
```

```
adapt \le list(mu = c(-2,2), Sigma = prior$Sigma / 2)
grid \le init.quad(Q = 2, prior, ip = 10, prune = FALSE)
library(mvtnorm)
normal <- rmvnorm(1000, adapt$mu, adapt$Sigma)
# noise, centered at (-2, 2)
plot(normal, xlim = c(-6, 6), ylim = c(-6, 6), pch = 19, col = rgb(0, 0, 0, .5))# initial quad grid, centered at (0, 0)
points(grid$X, cex = exp(grid$W)/max(exp(grid$W))*4, col = 'red', pch = 20)
# adapted grid
grid2 \leq init.quad(Q = 2, prior, adapt = adapt, ip = 10, prune = TRUE)points(grid2$X, cex = exp(grid2$W)/max(exp(grid2$W))*4, col = 'green', pch = 20)
# the grid is adapted to the latest estimate, but weighted towards the prior
```
# <span id="page-6-0"></span>Index

eval.quad, *[2](#page-1-0)*, [2,](#page-1-0) *[6](#page-5-0)* expand.grid, *[5](#page-4-0)*

gaussHermiteData, *[5,](#page-4-0) [6](#page-5-0)*

init.quad, *[2,](#page-1-0) [3](#page-2-0)*, [5](#page-4-0)

MultiGHQuad, *(*MultiGHQuad-package*)*, [2](#page-1-0) MultiGHQuad-package, [2](#page-1-0)

nearPD, *[3](#page-2-0)*, *[5](#page-4-0)*